#### Source: <www.keithschwarz.com/darts-dice-coins/>

Balaji Lakshminarayanan

Feb 19, 2015

#### Why alias method?

You are given an *n*-sided die where side *i* has probability *p<sup>i</sup>* of being rolled.

How do you efficiently simulate *S* rolls of the die (for large *S*)?

### Why alias method?

You are given an *n*-sided die where side *i* has probability *p<sup>i</sup>* of being rolled.

How do you efficiently simulate *S* rolls of the die (for large *S*)?

- Vanilla inverse CDF method: *O*(*nS*)
	- each sample costs *O*(*n*)

#### Why alias method?

You are given an *n*-sided die where side *i* has probability *p<sup>i</sup>* of being rolled.

How do you efficiently simulate *S* rolls of the die (for large *S*)?

- Vanilla inverse CDF method: *O*(*nS*)
	- each sample costs *O*(*n*)
- Vose's alias method: *O*(*n*) pre-processing + *O*(*S*)
	- each sample costs *O*(1)!

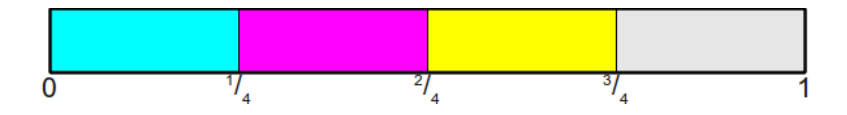

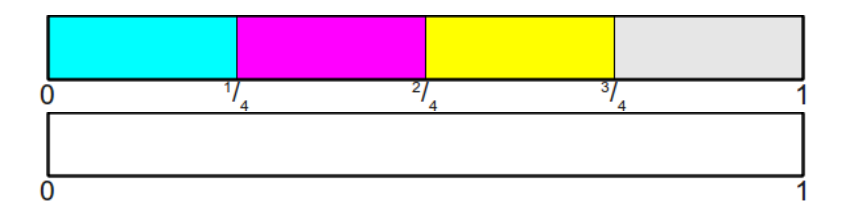

#### 1. Sample *x* uniformly from [0, 1)

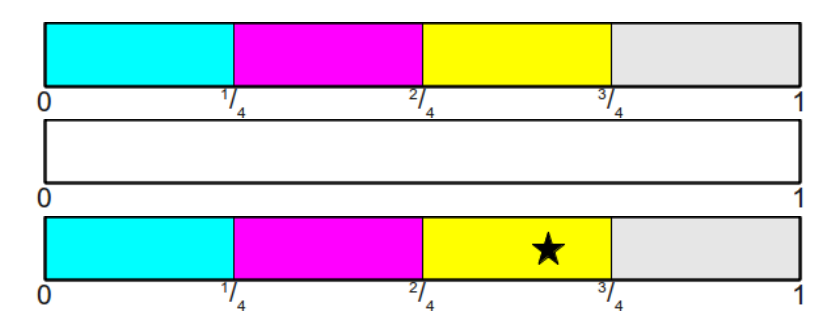

- 1. Sample *x* uniformly from [0, 1)
- 2. Return floor(*xn*)

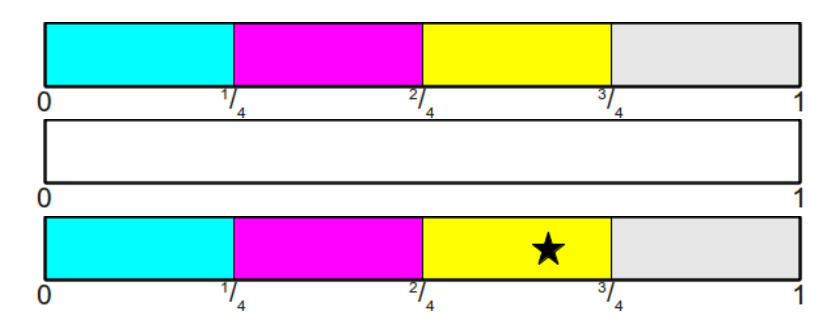

- 1. Sample *x* uniformly from [0, 1)
- 2. Return floor(*xn*)
	- Generate uniform r. v. in *O*(1)
	- Find bin in  $O(1)$

#### Simulating a loaded die using inverse cdf method

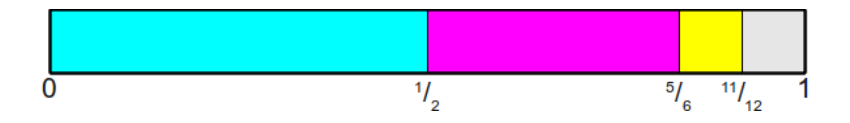

#### Simulating a loaded die using inverse cdf method

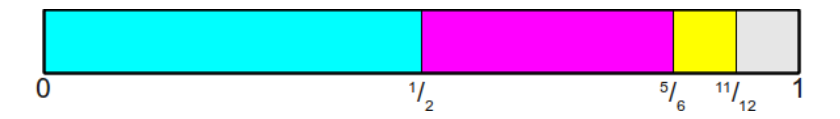

Pre-processing: compute  $c_i = \sum_{j=0}^i$ 

*p<sup>j</sup> c = cumsum(p)*

For each of the *S* samples:

- 1. Sample *x* uniformly from [0, 1)
- 2. Find minimum *i* such that  $x < c_i$

 $\sum_{j=0}^{i-1}$   $\rho_j$ ,  $\sum_{j=0}^{i}$   $\rho_j$ )

#### Simulating a loaded die using inverse cdf method

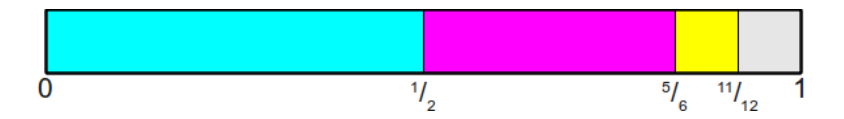

Pre-processing: compute  $c_i = \sum_{j=0}^i$ 

$$
p_j \hspace{1cm} c = cumsum(p)
$$

For each of the *S* samples:

- 1. Sample *x* uniformly from [0, 1)
- 2. Find minimum *i* such that  $x < c_i$ 
	- Generate uniform r. v. in *O*(1)
	- Find bin not  $O(1)$  anymore

$$
x\in [\textstyle\sum_{j=0}^{i-1}p_j,\textstyle\sum_{j=0}^{i}p_j)
$$

## Inverse CDF method: Linear search *O*(*n*)

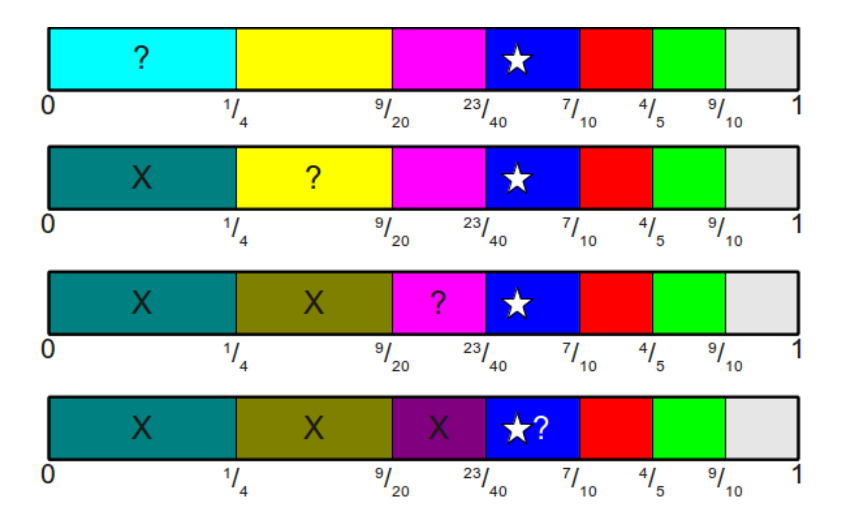

#### Inverse CDF method: Binary search *O*(log *n*)

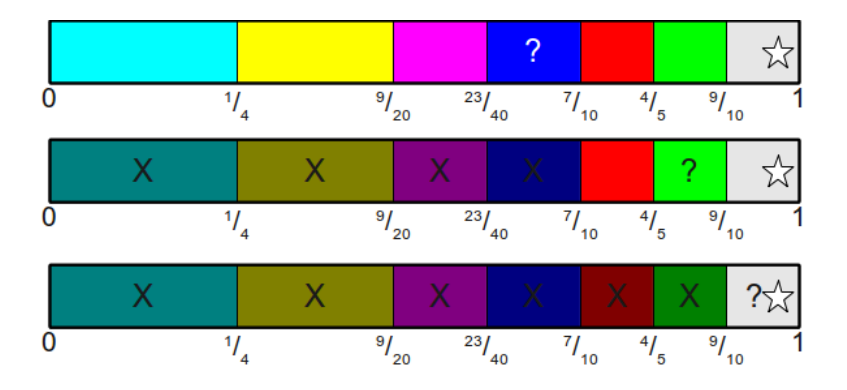

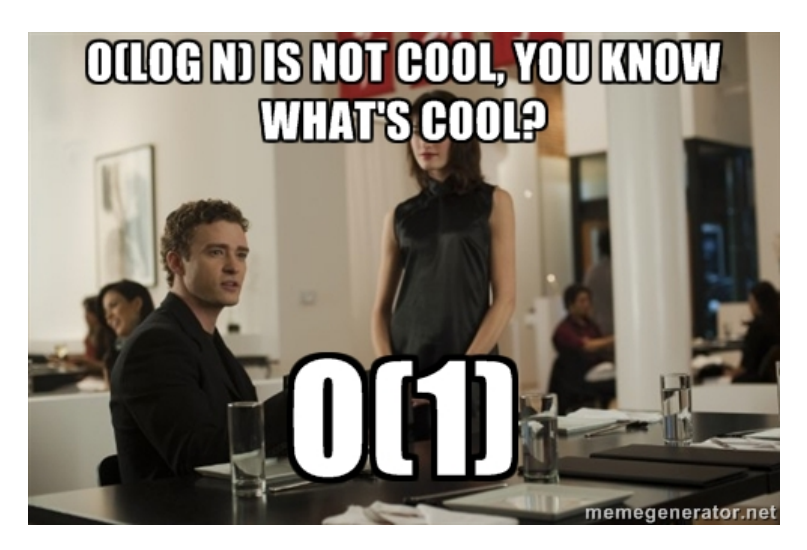

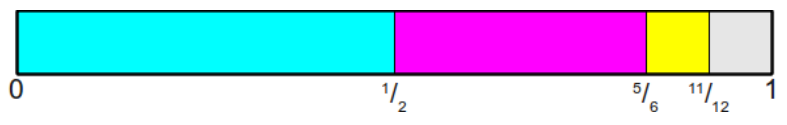

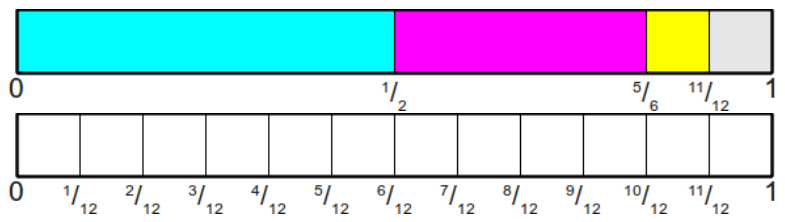

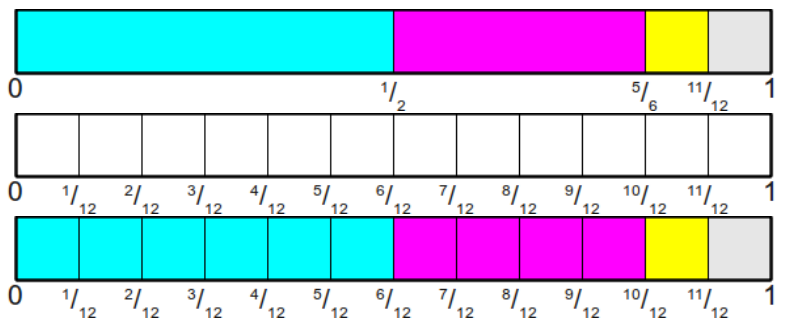

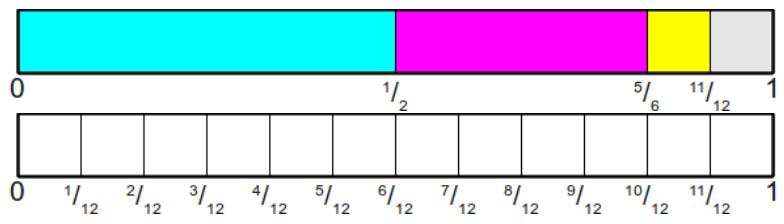

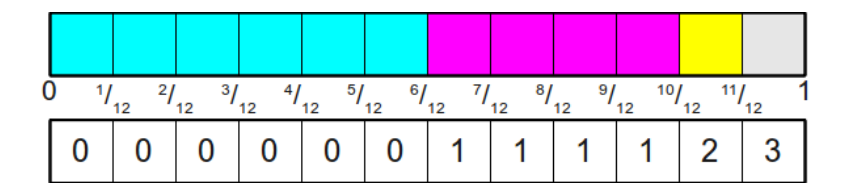

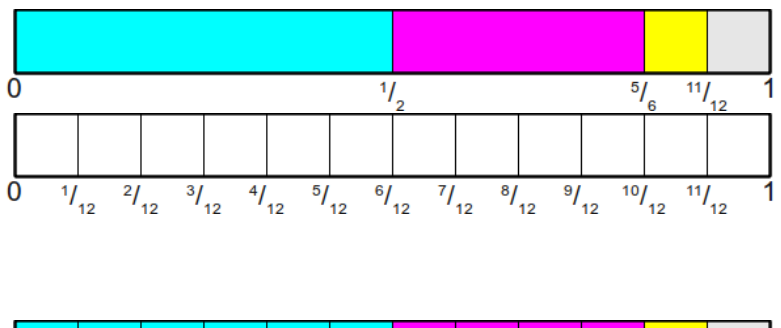

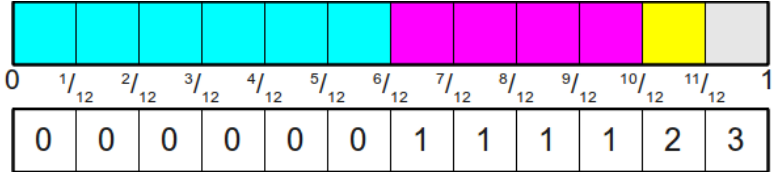

- Can sample in *O*(1)!
- Memory depends on LCM of the denominators: best *O*(*n*), worst case  $O(\prod_{i=1}^n d_i)$

And now for something completely different ...

#### From 1 dimension to 2 dimensions

- $p = \begin{bmatrix} 1/2, 1/3, 1/12, 1/12 \end{bmatrix}$
- say width =  $w$  and height  $p_i$

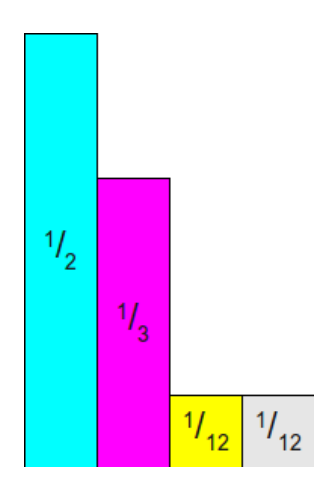

#### **Darts**

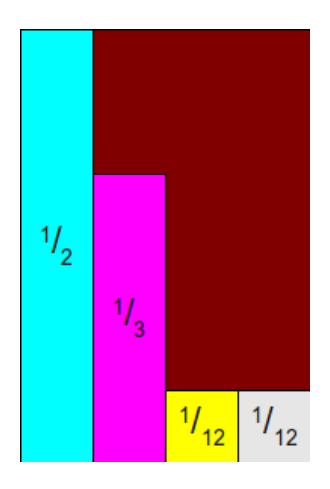

- 1. Throw dart
- 2. Return  $i$  if dart hits  $i<sup>th</sup>$  rectangle, else go to step 1

#### **Darts**

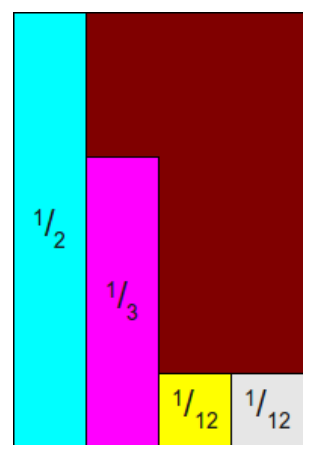

 $Pr(\text{hit rectangle } i | \text{hit some rectangle}) = \frac{\text{area of rectangle } i}{\text{total area of valid roots}}$ total area of valid rectangle  $=\frac{wp_i}{\sqrt{p}}$  $\frac{n p_i}{w \sum_j p_j} = p_i$ 

# width *w* and height *h* don't matter

Say height is *h* · *p<sup>i</sup>*

*Pr*(hit rectangle *i*|hit some rectangle) =  $\frac{\text{area of rectangle } i}{\text{total area of valid rectangle}}$  $=\frac{hwp_i}{hw} = p_i$ 

## width *w* and height *h* don't matter Say height is *h* · *p<sup>i</sup>*

*Pr*(hit rectangle *i*|hit some rectangle) =  $\frac{area of rectangle i}{(total area of solid roots)}$ total area of valid rectangle  $=\frac{hwp_i}{hw} = p_i$ 

Set 
$$
h = \frac{1}{p_{\text{max}}}
$$
 and  $w = 1$  for convenience

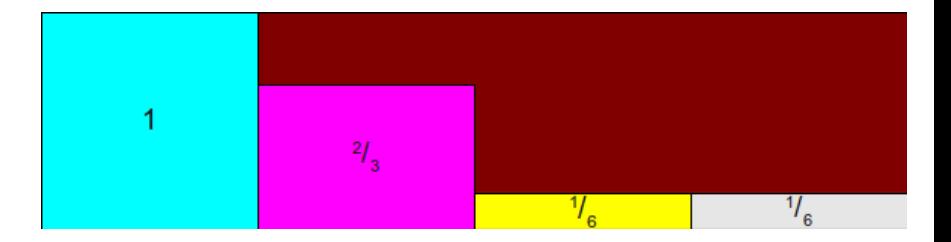

## A different way of simulating a loaded die

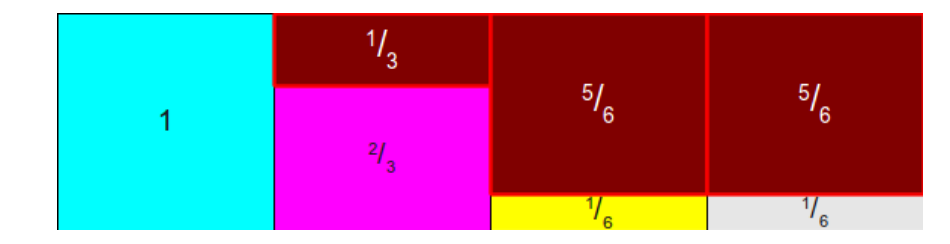

To generate a sample:

- 1. Choose *i* uniformly from one of *n* rectangles
- 2. Sample *x* uniformly from [0, 1)

3. If 
$$
x \leq \frac{p_i}{p_{\text{max}}}
$$
, return *i*, else go to step 1

#### Computational Complexity

- For each sample:
	- 1. Choose *i* uniformly from one of *n* rectangles
	- 2. Sample *x* uniformly from [0, 1)

3. If 
$$
x \leq \frac{p_i}{p_{\text{max}}}
$$
, return *i*, else go to step 1

*Pr*(some side is chosen)

$$
= \sum_{i=0}^{n-1} \left( \frac{1}{n} \frac{p_i}{p_{max}} \right) = \frac{1}{n} \sum_{i=0}^{n-1} \frac{p_i}{p_{max}} = \frac{1}{n \cdot p_{max}} \sum_{i=0}^{n-1} p_i = \frac{1}{n \cdot p_{max}}
$$

## Computational Complexity

- For each sample:
	- 1. Choose *i* uniformly from one of *n* rectangles
	- 2. Sample *x* uniformly from [0, 1)

3. If 
$$
x \leq \frac{p_i}{p_{\text{max}}}
$$
, return *i*, else go to step 1

*Pr*(some side is chosen)

$$
= \sum_{i=0}^{n-1} \left(\frac{1}{n} \frac{p_i}{p_{max}}\right) = \frac{1}{n} \sum_{i=0}^{n-1} \frac{p_i}{p_{max}} = \frac{1}{n \cdot p_{max}} \sum_{i=0}^{n-1} p_i = \frac{1}{n \cdot p_{max}}
$$

- Expected number of flips  $= n \cdot p_{\text{max}}$
- Best case:  $O(1)$  for  $p_{\text{max}} = 1/n$
- Worst case:  $O(n)$  for  $p_{\text{max}} = 1$

#### How do we improve on the worst case performance?

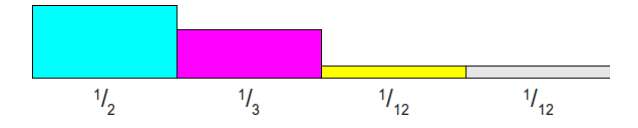

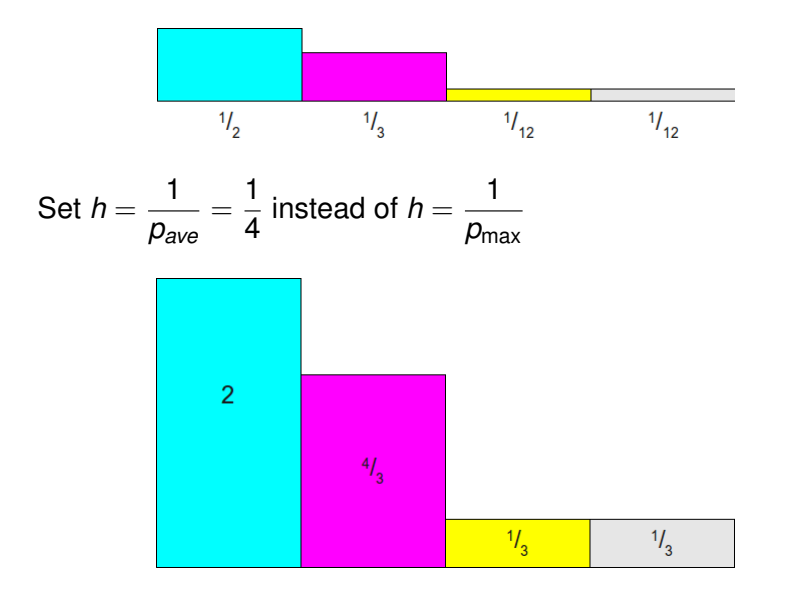

Draw a horizontal line at height 1 and mark invalid regions in red

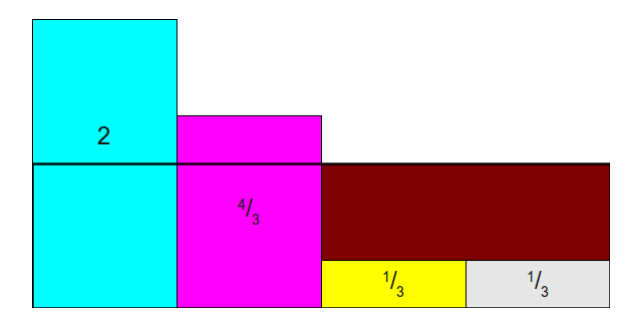

Draw a horizontal line at height 1 and mark invalid regions in red

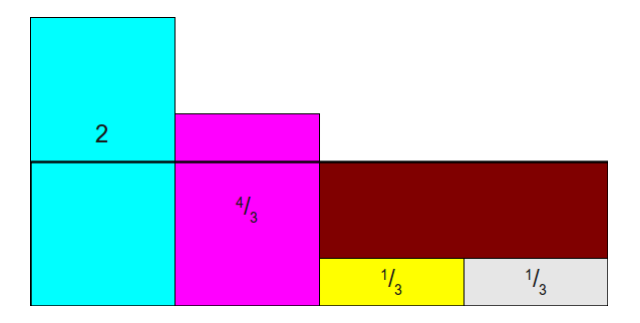

Key idea: Eliminate the wasteful red region such that each rectangle contains at most 2 valid colors.

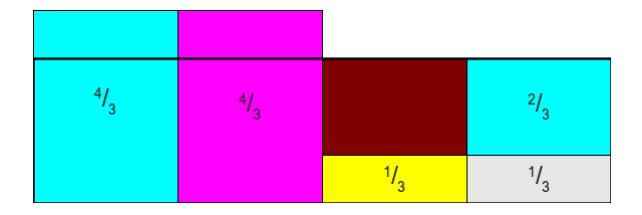

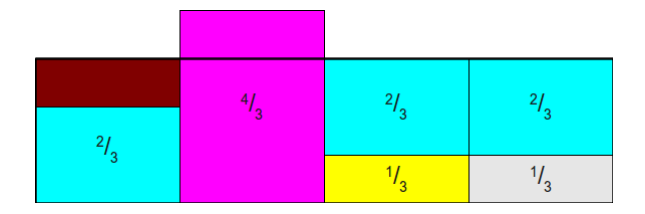

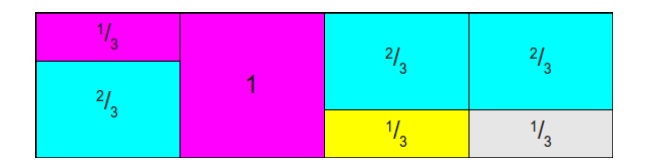

#### Alias method and corresponding alias table

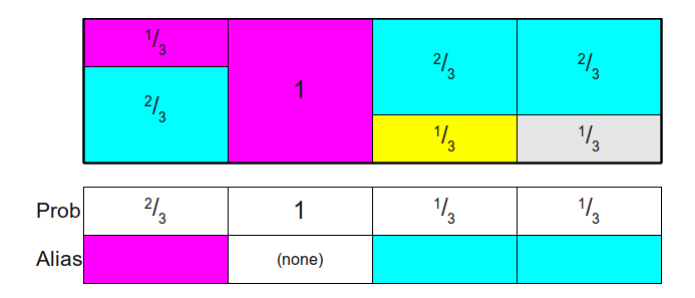

- Prob table contains height of *i* (probability of coin)
- Alias contains id of alternative color

#### Constructing alias tables

- An alias table can be constructed for any *p*
- *O*(1) for sampling cost once alias table has been constructed
- Pre-processing cost for alias table construction:
	- Naive alias method: *O*(*n* 2 )
	- Alias method: *O*(*n* log *n*)
	- Vose's alias method: *O*(*n*)

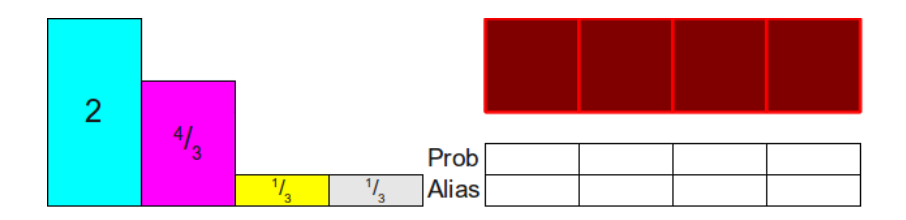

- Find some rectangle that has height at most 1 and place it into its own column, setting the Prob table to the height of that rectangle.
- Find some rectangle that has height at least 1 and use it to top off the column, setting the Alias table to correspond to the side of the die represented by the rectangle.

#### Fill Prob of column 3

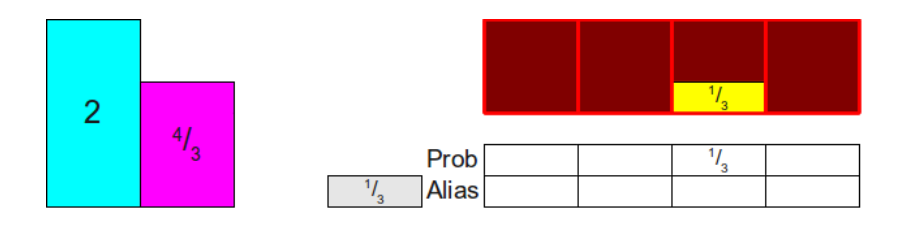

Choose column 2 as alias

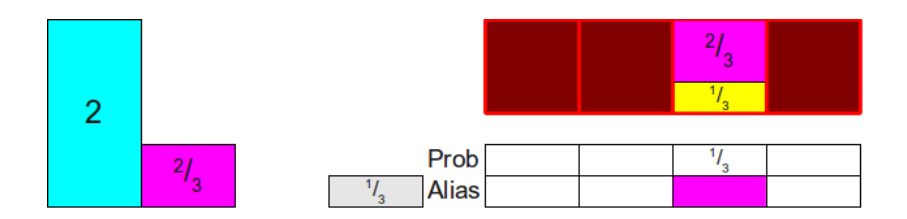

Fill Prob of column 2

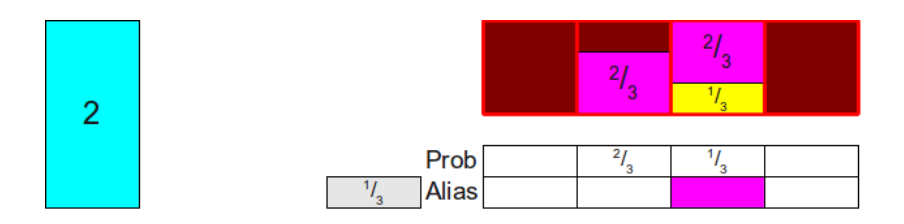

Choose column 1 as alias

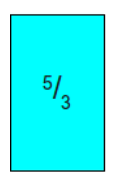

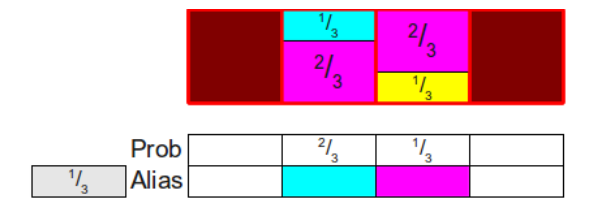

Fill Prob of column 4

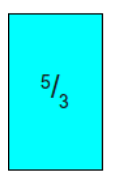

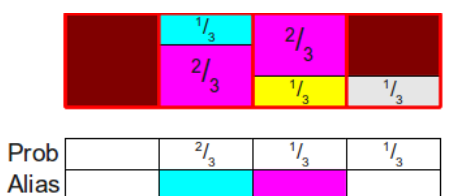

Choose column 1 as alias

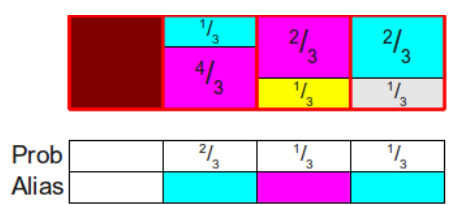

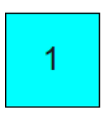

Fill Prob of column 1

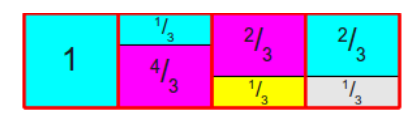

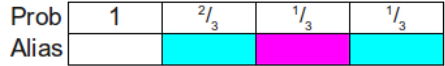

Fill Prob of column 1

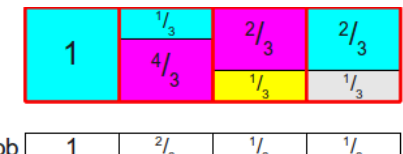

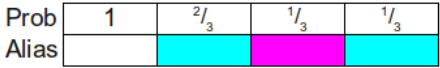

- $\bullet$   $O(n^2)$  using unsorted arrays
- *O*(*n* log *n*) using binary search tree
- *O*(*n*) using Vose's method

#### Vose's method - 1 Consider  $p = (\frac{1}{8}, \frac{1}{5})$  $\frac{1}{5}, \frac{1}{10}, \frac{1}{4}$  $\frac{1}{4}$ ,  $\frac{1}{10}$ ,  $\frac{1}{10}$ ,  $\frac{1}{8}$  $\frac{1}{8}$

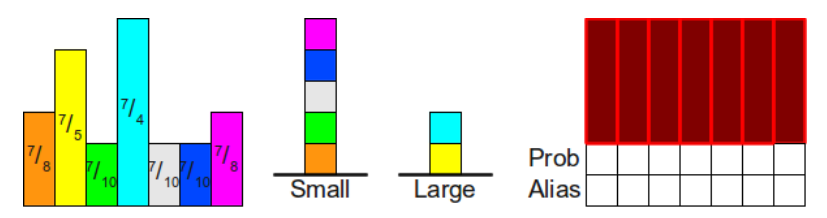

• Maintain two (unordered) stacks for small (height  $\leq$  1) and large (height  $> 1$ )

#### Vose's method - 1 Consider  $p = (\frac{1}{8}, \frac{1}{5})$  $\frac{1}{5}, \frac{1}{10}, \frac{1}{4}$  $\frac{1}{4}$ ,  $\frac{1}{10}$ ,  $\frac{1}{10}$ ,  $\frac{1}{8}$  $\frac{1}{8}$

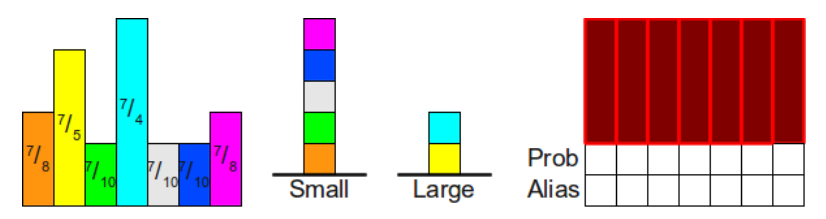

- Maintain two (unordered) stacks for small (height  $\leq$  1) and large (height  $> 1$ )
- Pseudocode:
	- 1. Pop top of small stack, say *s*, and fill in the corresponding prob column
	- 2. Pop top of large stack, say  $\ell$ , to fill in the remaining 1 *s*
	- 3. If  $\ell (1 s) \leq 1$ , move  $\ell (1 s)$  to top of the small stack
- Use of stack allows *O*(*n*) construction

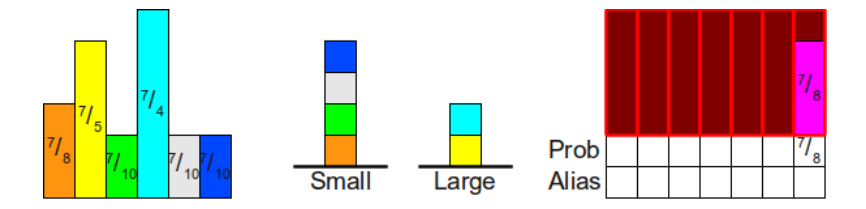

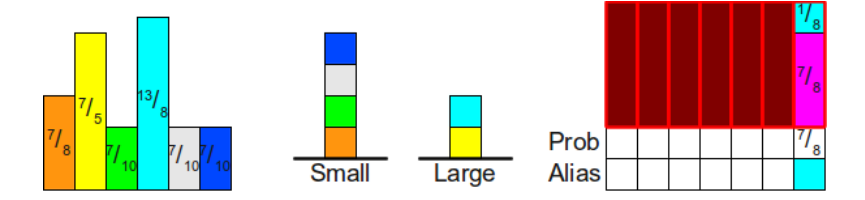

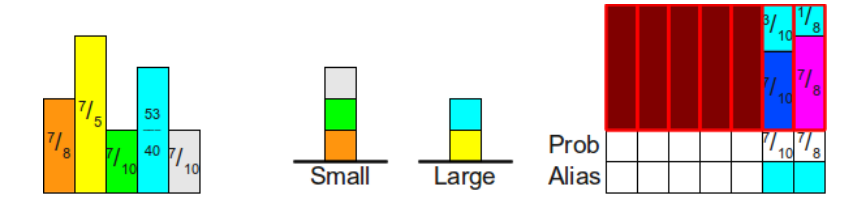

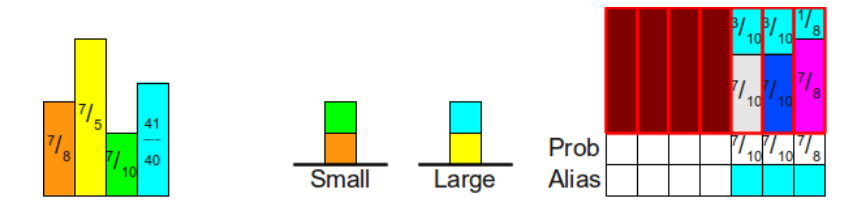

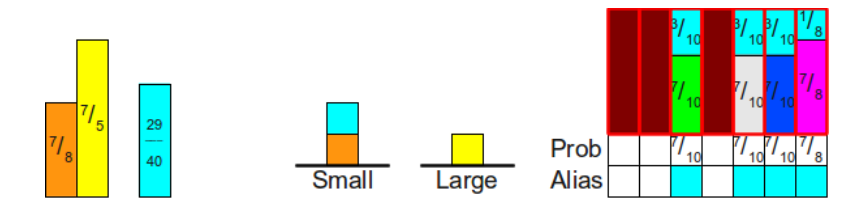

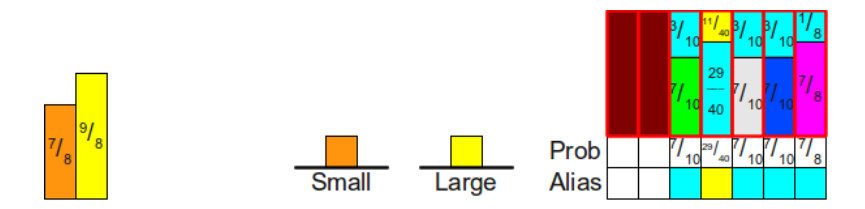

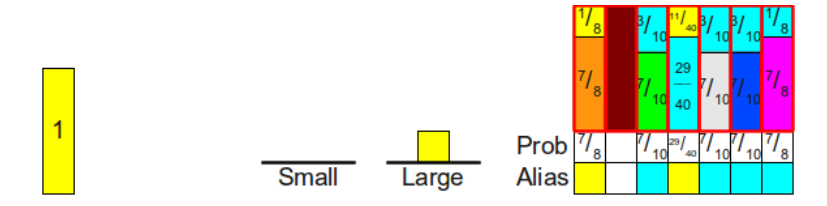

#### Comparison of different methods

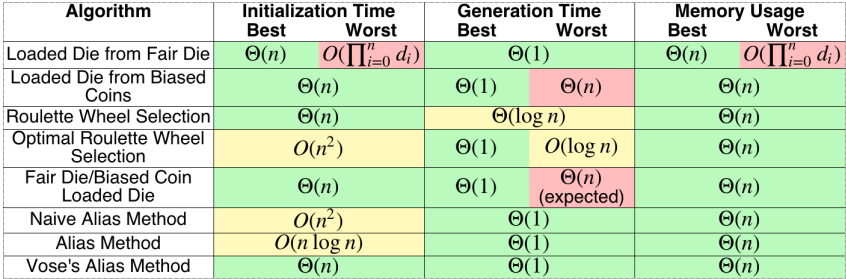

Thank you!